# **Application: gvSIG desktop - gvSIG bugs #4143 It's not possible to assign the CRS to a raster datastore**

02/26/2016 10:39 AM - Antonio Falciano

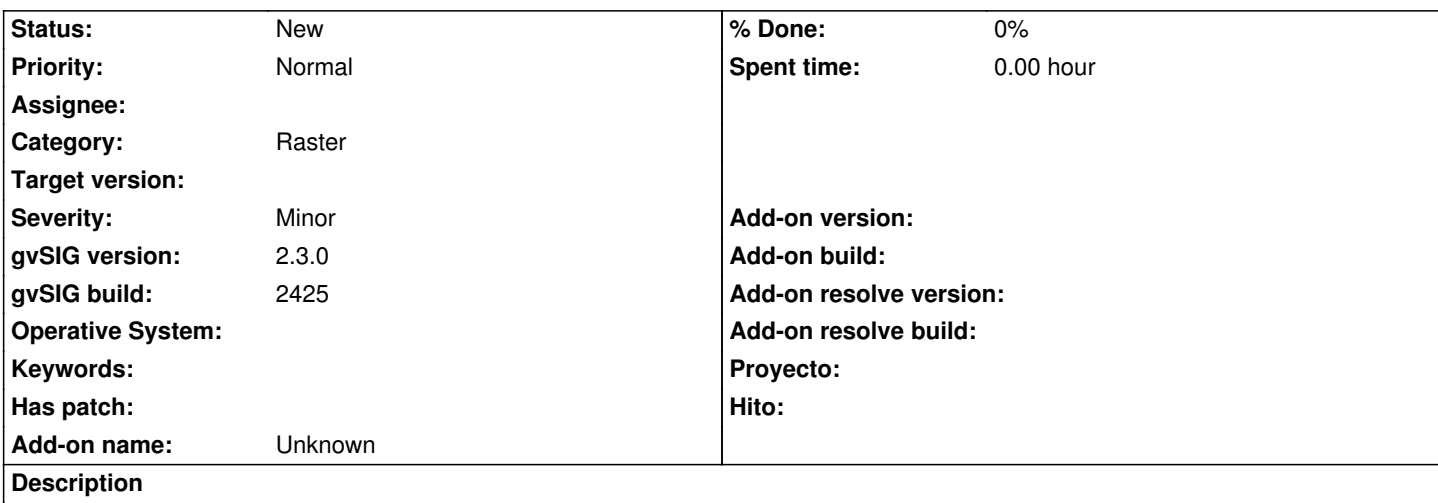

When we add a raster datastore (e.g. an ASCII one or an old TIFF without prj), it's not possible to assign the CRS to the layer in its Properties in the Add layer dialog.

#### **History**

## **#1 - 03/16/2016 04:40 PM - Antonio Falciano**

*- Target version set to 2.3.0-2447-final (rev. org.gvsig.desktop-2.0.153)*

#### **Severity:** Major

Because the prj file could not be parsed correctly for some reason or not available like in the examples above, this is a serious issue. If the user can't set the raster CRS, the raster layer is useless.

## **#2 - 06/16/2016 10:03 AM - Álvaro Anguix**

*- Target version deleted (2.3.0-2447-final (rev. org.gvsig.desktop-2.0.153))*